**Информатика** 

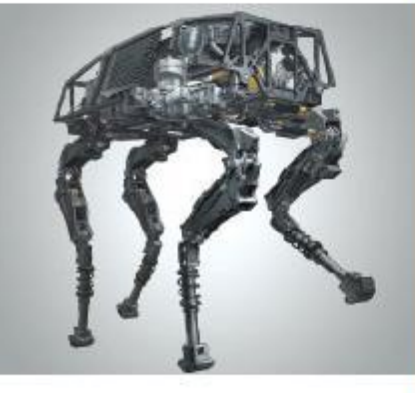

### **ПРОГРАММИРОВАНИЕ ЛИНЕЙНЫХ АЛГОРИТМОВ**

#### **НАЧАЛА ПРОГРАММИРОВАНИЯ**

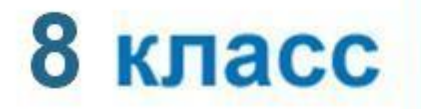

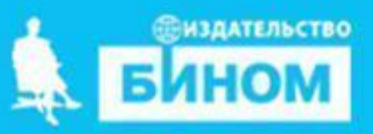

#### Числовые типы данных

Стандартные функции языка Python:

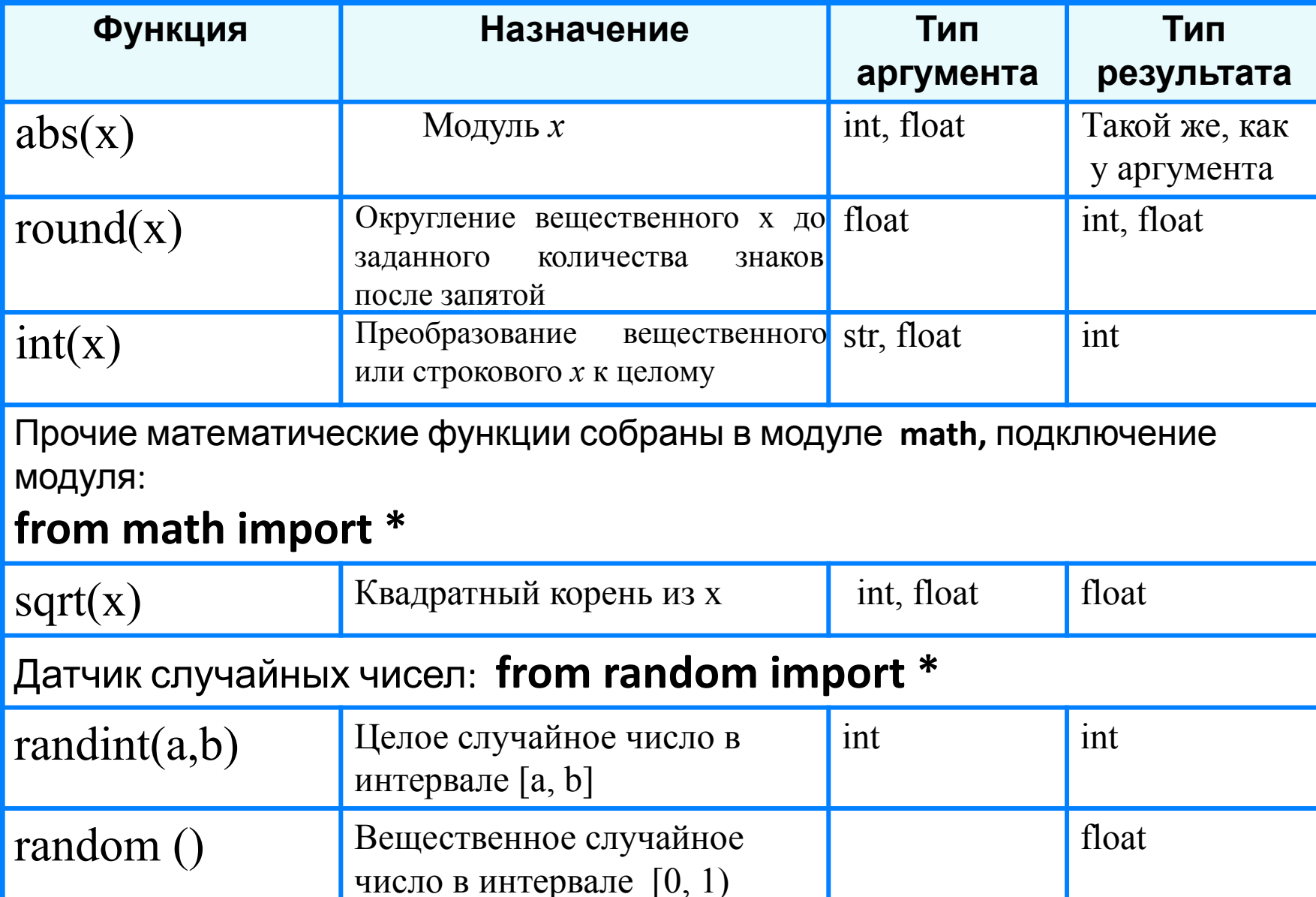

#### **Исследование функций round**, **int**

print ('Исследование функций round, int ')  $x = float(input('BBEJU)$ print ('Округление - ', round( x)) print ('Целая часть - ', int $(x)$ )

Выполните программу несколько раз для *x*∈ {10,2; 10,8; -10,2; -10,8}. Какой будет тип результата каждой из этих функций? **?**

## Целочисленный тип данных

#### Операции над целыми числами:

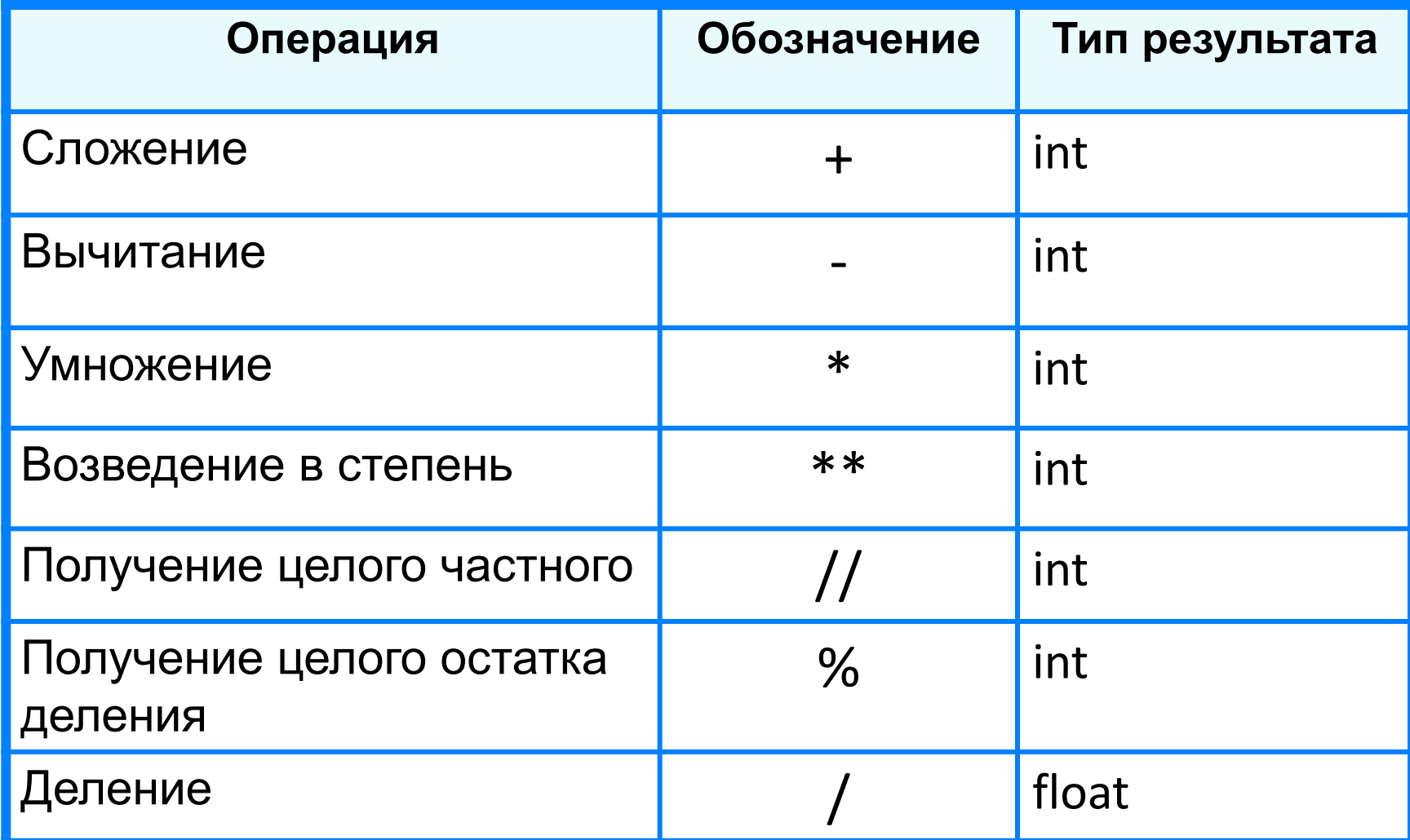

# **Операции // и %**

Трёхзначное число можно представить в виде следующей суммы: *x* = *a*·100 + *b*·10 + *c*, где *а, b, с* - цифры числа.

Программа нахождения суммы цифр вводимого с клавиатуры целого трёхзначного числа:

print ('Нахождение суммы цифр трёхзначного числа'); x = int (input ('Введите исходное число>>'))  $a = x \frac{\pi}{100}$  $b = x \frac{9}{6}$  100 // 10  $c = x \frac{9}{6} 10$  $s = a + b + c$ print ('s= ', s)

Величины логического типа принимают всего два значения:

#### **False и True;**

#### **False < True.**

Логические значения получаются в результате выполнения операций сравнения числовых, строковых и логических выражений.

В языке Python логической переменной можно присваивать результат операции сравнения.

Пусть **ans -** логическая переменная,

*n* - целая переменная.

В результате выполнения оператора присваивания  $ans = n \frac{9}{6} 2 == 0$ 

переменной **ans** будет присвоено значение **True** при любом чётном *n* и **False** в противном случае.

# является ли число чётным? n = int (print ('Введите исходное число>>')) ans =  $n\%$  2 == 0 print ('Число', n, 'является чётным -', ans)

Логическим переменным можно присваивать значения логических выражений, построенных с помощью логических функций **и (and), или (or), не (not).**

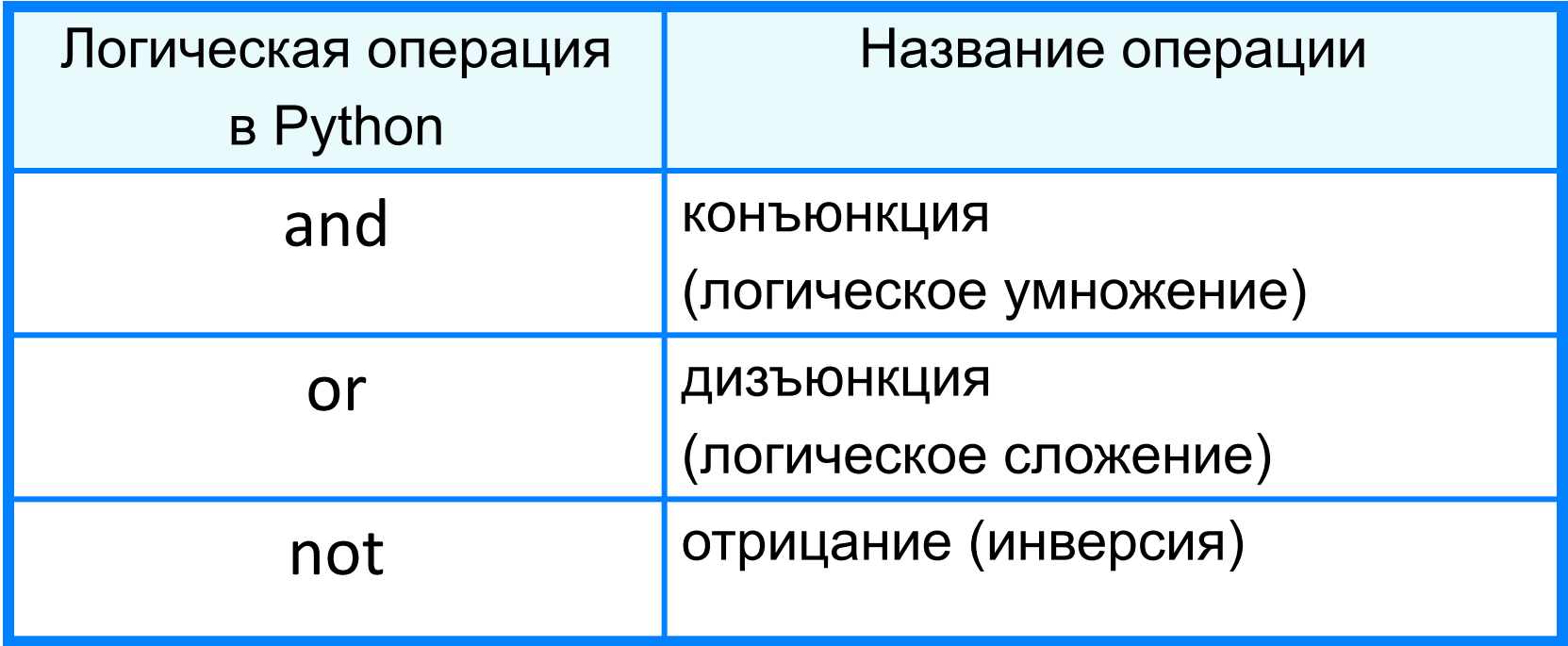

# Является ли треугольник равнобедренным? a = int(input('Введите длину стороны а>>')) b = int(input('Введите длину стороны b>>')) c = int(input('Введите длину стороны c>>')) ans =  $a == b$  or  $a == c$  or  $b == c$ print ('Треугольник со сторонами', а, ', ',b, ', ', с, ' является равнобедренным –', ans)

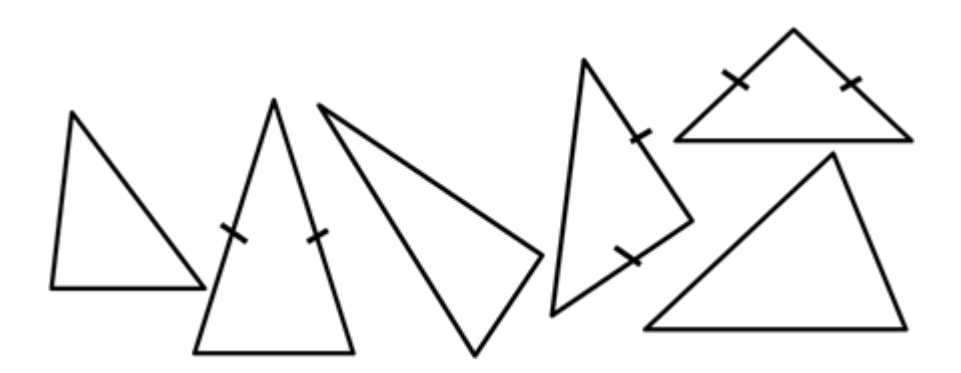